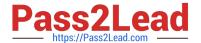

# **AD0-E313**<sup>Q&As</sup>

Adobe Campaign Classic Developer Certified Professional

# Pass Adobe AD0-E313 Exam with 100% Guarantee

Free Download Real Questions & Answers PDF and VCE file from:

https://www.pass2lead.com/ad0-e313.html

100% Passing Guarantee 100% Money Back Assurance

Following Questions and Answers are all new published by Adobe
Official Exam Center

- Instant Download After Purchase
- 100% Money Back Guarantee
- 365 Days Free Update
- 800,000+ Satisfied Customers

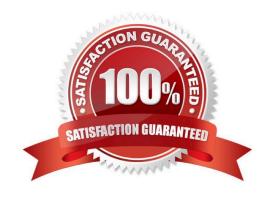

### https://www.pass2lead.com/ad0-e313.html

#### 2024 Latest pass2lead AD0-E313 PDF and VCE dumps Download

#### **QUESTION 1**

A Campaign developer is sending proofs for an email delivery. The Campaign developer must indicate what time the proof was generated in the proof email subject line.

How should the Campaign developer accomplish this task?

A. In the delivery properties > advanced, edit the proof properties and define a JavaScript block to calculate the current timestamp

B. In the delivery properties > advanced, edit the proof properties to append the current date time stamp when sending the proof

C. While sending proofs, manually change the subject line to include the current date time

D. Code the email delivery to dynamically append the date time in the subject line if a proof is being sent

Correct Answer: B

Reference: https://docs.adobe.com/content/help/en/campaign-classic/using/sending- messages/key-stepswhen-creating-a-delivery/steps-validating-the-delivery.html

#### **QUESTION 2**

A new workflow being built has strict compliance requirements: the workflow\\'s Journal must be archived for 180 clays. The rest of the Adobe Campaign instance must maintain this data for only 30 days.

How would a developer configure the workflow in question to extend the storage of Journal data?

A. Editing the filter in the Journal of the workflow

B. Adding a script into Workflow properties

C. Editing the Advanced campaign parameters of the campaign

D. Changing the Execution properties of the workflow

Correct Answer: C

#### **QUESTION 3**

Which out-of-the-box schema would contain a seed address?

A. nms:seedUser

B. nmsiseedbst

C. nmsiseedData

D. nms:seed Member

## https://www.pass2lead.com/ad0-e313.html

2024 Latest pass2lead AD0-E313 PDF and VCE dumps Download

|--|

#### **QUESTION 4**

Out of the following variables, which has the widest range of visibility within the platform?

- A. event variable
- B. option variable
- C. platform variable
- D. instance variable

Correct Answer: C

#### **QUESTION 5**

A client has two separate recipient folders for its English and Chinese speaking recipients, and each folder has its respective user group. How should the developer set up the user rights for a manager if they wish to see both recipient folders?

- A. Assign the named right MERGE to the operator
- B. Assign the named right FILES ACCESS to the operator
- C. Assign the operator to each language group
- D. Assign the new operator to the Administrator group

Correct Answer: C

<u>Latest AD0-E313 Dumps</u> <u>AD0-E313 PDF Dumps</u>

AD0-E313 Study Guide